### 湖南天雁机械股佟有限公司

# 在兵器裝备集团財务有限责任公司存贷款业务情况的

专项说明

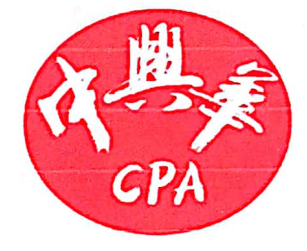

## 中兴华会计师事务所(特殊普通合伙)

ZHONGXINGHUA CERTIFIED PUBLIC ACCOUNTANTS LLP 地址: 北京市丰台区丽泽路 20 号丽泽 SOHO B座 20 层 邮编: 100073 传真: (010) 51423816 电话: (010) 51423818

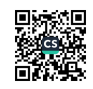

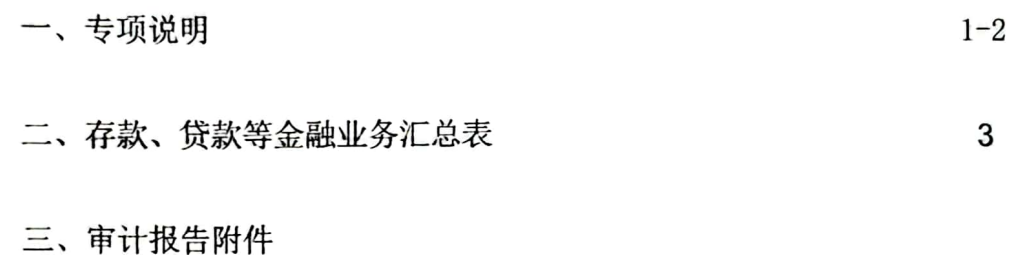

1. 中兴华会计师事务所(特殊普通合伙)营业执照复印件

- 2. 中兴华会计师事务所(特殊普通合伙)执业证书复印件
- 3. 中兴华会计师事务所(特殊普通合伙)证券、期货相关业务许可证 复印件
- 4. 注册会计师执业证书复印件

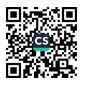

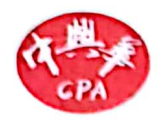

#### 关于湖南天雁机械股份有限公司 在兵器装备集团财务有限责任公司存贷款业务情况的专项说明

中兴华报字 (2023) 第010646 号

#### 湖南天雁机械股份有限公司全体股东:

我们接受委托,根据中国注册会计师审计准则审计了湖南天雁机械股份有限公 司(以下简称"湖南天雁公司")2022 年 12 月 31 日的合并及子公司的资产负债 表,2022 年度合并及子公司的利润表、合并及子公司的现金流量表和合并及子公 司的股东权益变动表以及财务报表附注,并出具了中兴华审字(2023)第013240 号无保留意见审计报告。

按照《上海证券交易所上市公司自律监管指引第5号——交易与关联交易》的 要求,湖南天雁公司编制了本专项说明所附的《湖南天雁机械股份有限公司 2022 年度通过兵器装备集团财务有限责任公司存款、贷款等金融业务汇总表》(以下简 称 "汇总表")。

编制和对外披露汇总表,并确保其真实性、合法性及完整性是湖南天雁公司管 理层的责任。我们对汇总表所载资料与我们审计湖南天雁公司2022年度财务报表 时所复核的会计资料和经审计的财务报表的相关内容进行了核对, 在所有重大方面 没有发现不一致。除了对湖南天雁公司实施于 2022 年度财务报表审计中所执行的 对关联方和关联交易的相关审计程序外,我们并未对汇总表所载资料执行额外的审 计程序。为了更好地理解湖南天雁公司 2022 年度涉及财务公司关联交易的存款、 贷款等金融业务情况,汇总表应当与已审计的财务报表一并阅读。

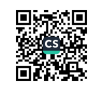

本专项说明仅供湖南天雁公司披露年度报告时使用,不得用作任何其他用途。 由于使用不当所造成的后果,与执行本业务的注册会计师和会计师事务所无关。

附件:《湖南天雁机械股份有限公司2022年度通过兵器装备集团财务有限责任公司存款、 贷款等金融业务汇总表》

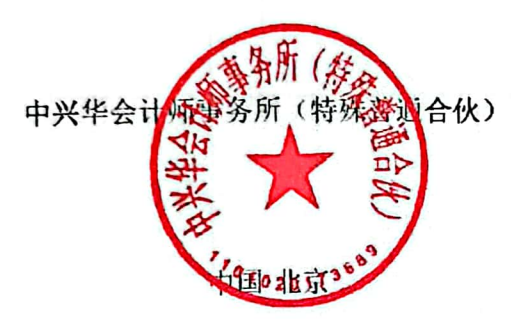

中国注册会计师: (项目合伙人)

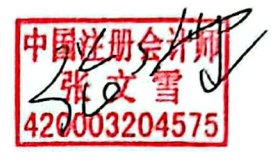

中国注册会计师:

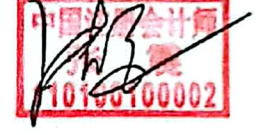

2023年4月21日

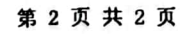

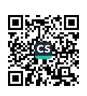

# 湖南天雁机械股份有限公司2022年度通过兵器装备集团财务有限责任公司存款、贷款等金融业务汇总表

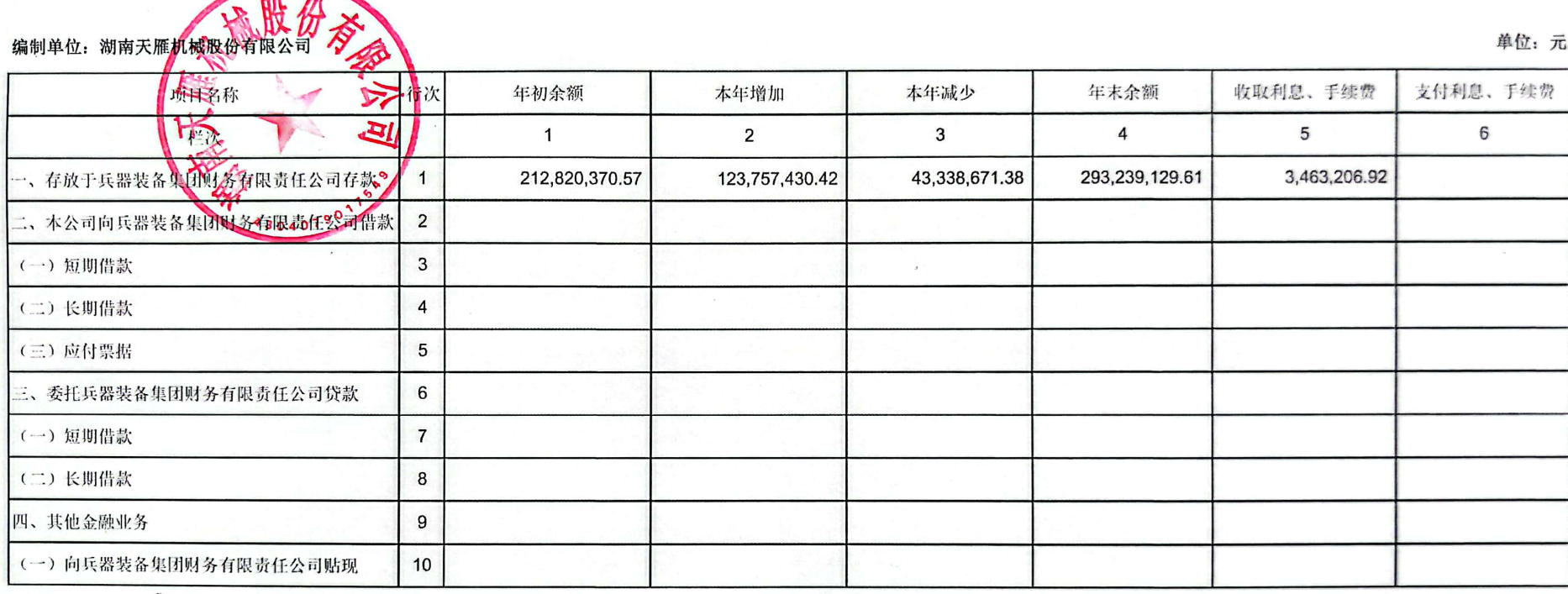

会计机构负责人

主管会计工作负责人:2

法定代表人:

 $\mathbf{3}$ 

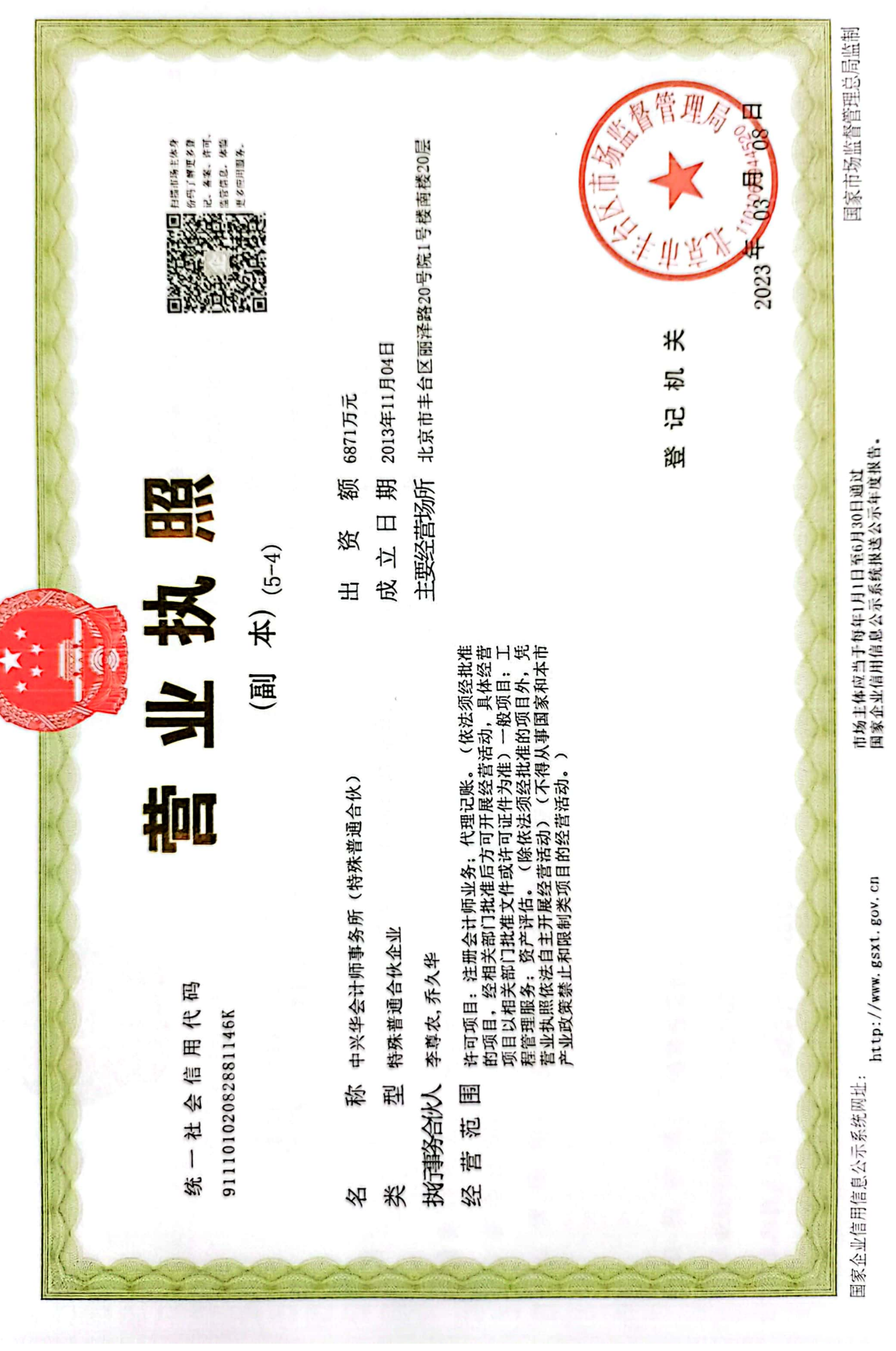

**「新規の制御を持ち、** 

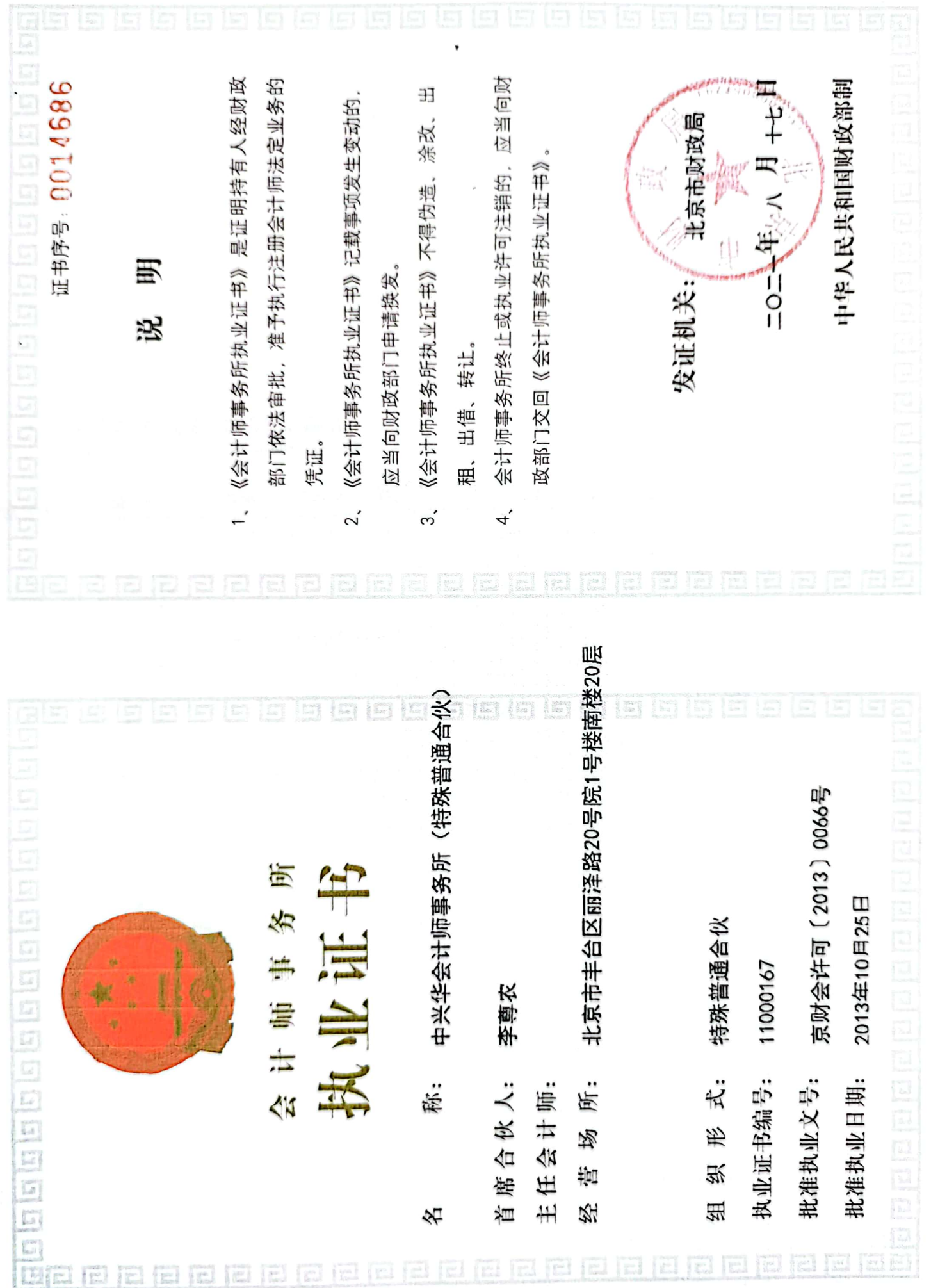

■新規<br>『新規

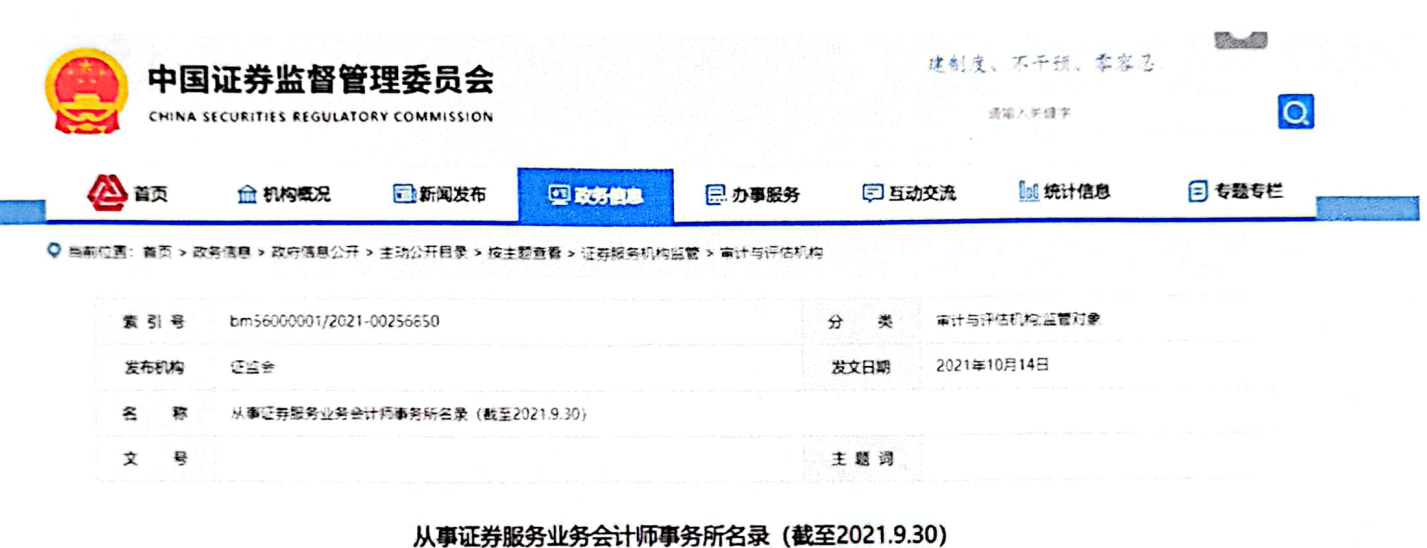

从事证券服务业务会计师事务所名录 (截至2021.9.30) .docx

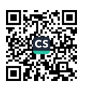

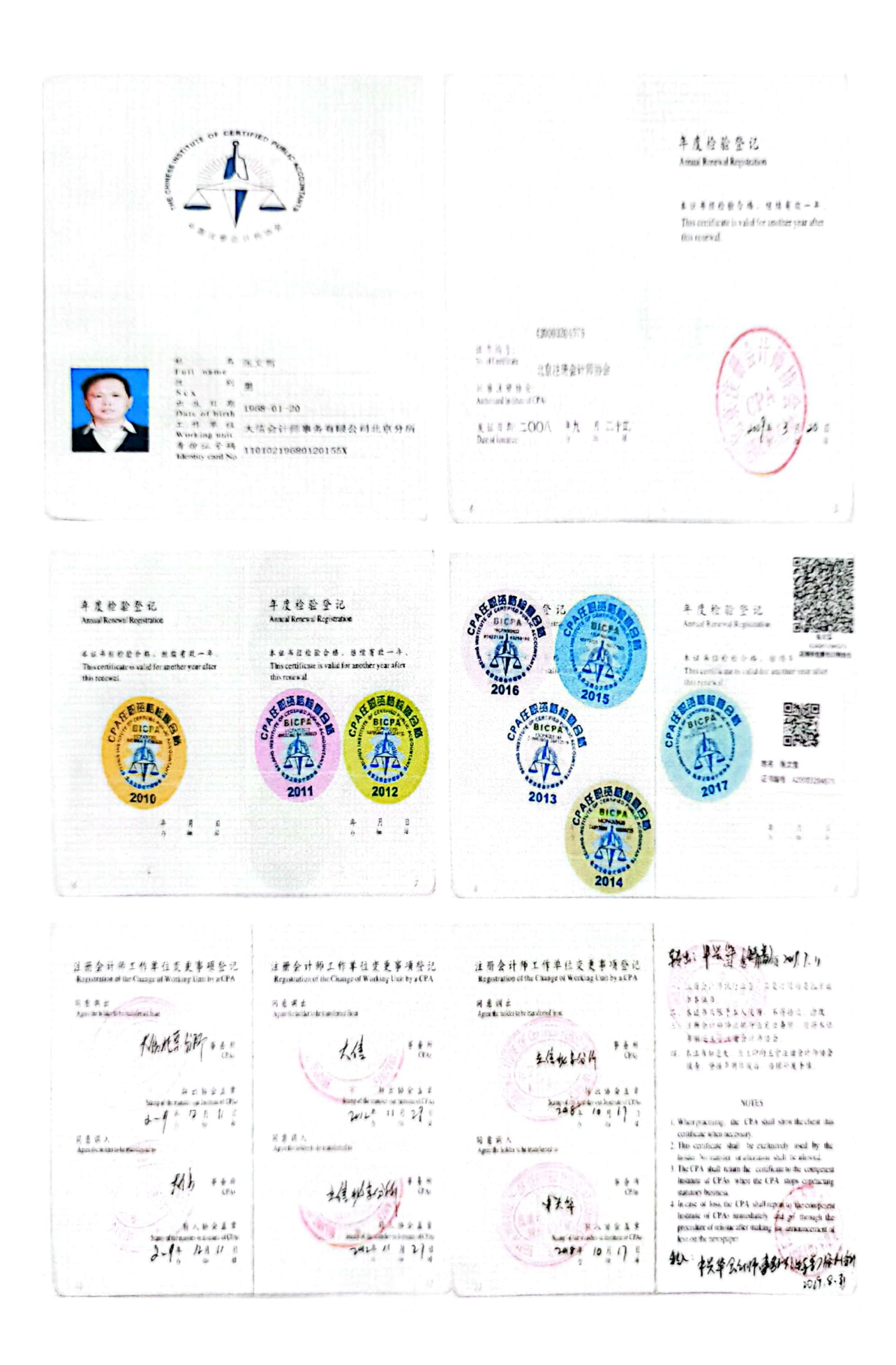

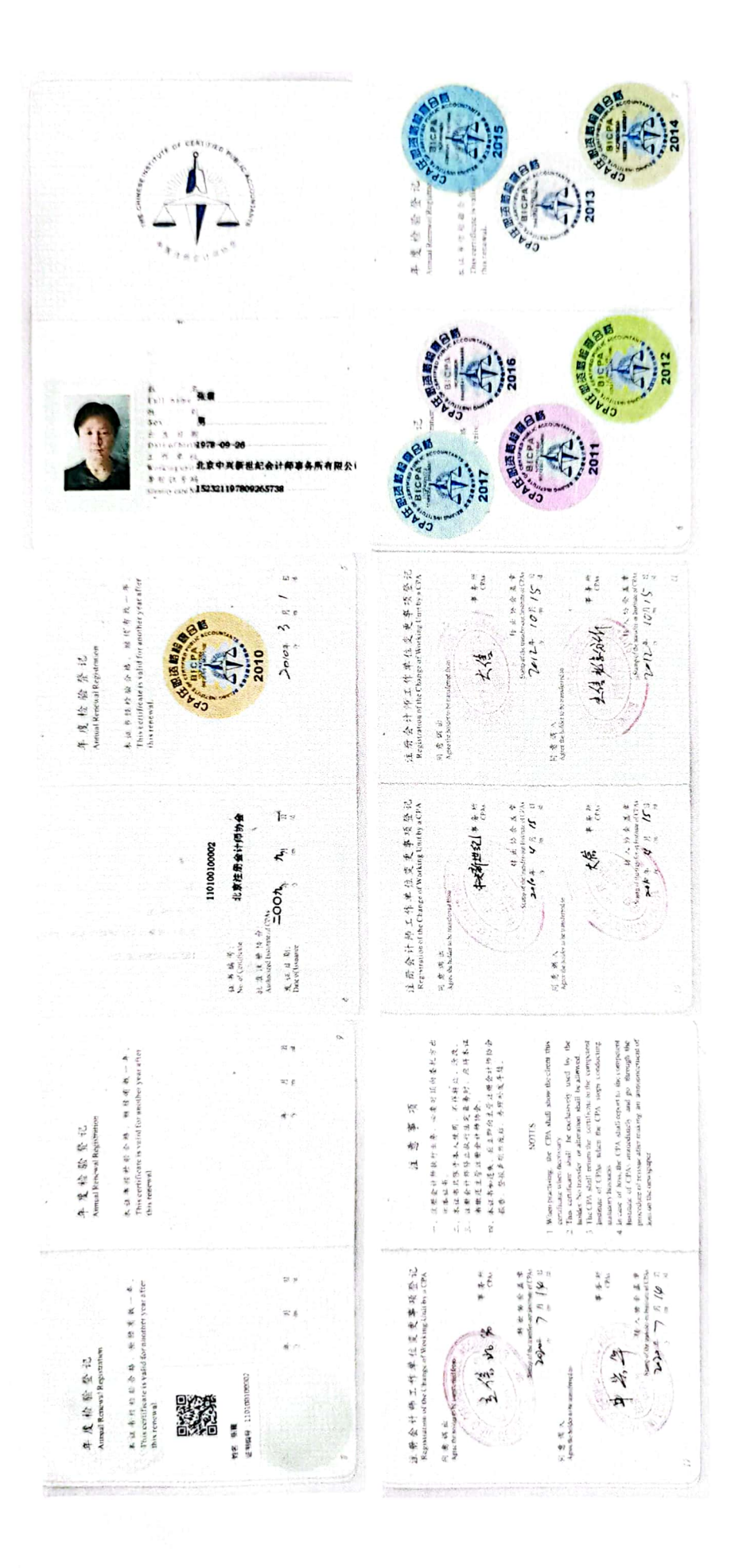

■家具<br>愛好の